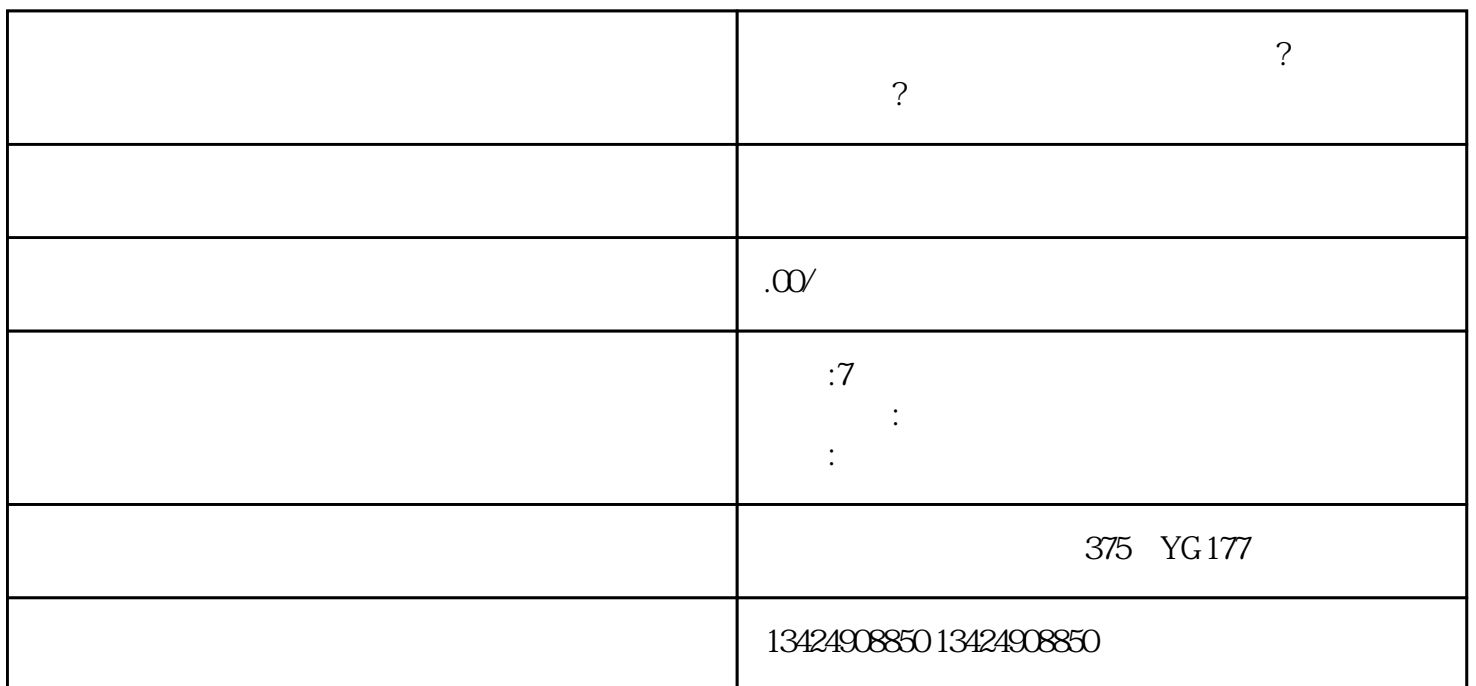

Logo

 $\ddot{\hspace{1.5cm}}$ 

 $\tilde{z}$ 

 $30$